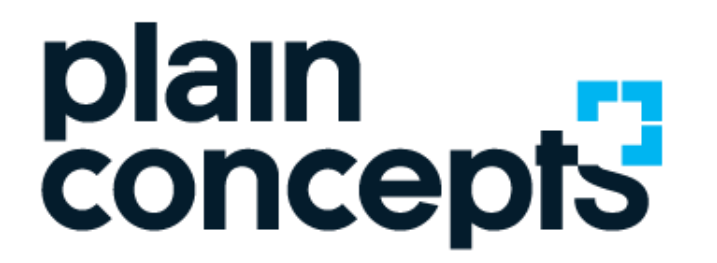

Rediscover the meaning of technology

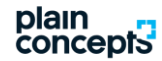

Monitoriza el rendimiento de tu empresa con Power BI

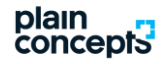

# **Sobre mi**

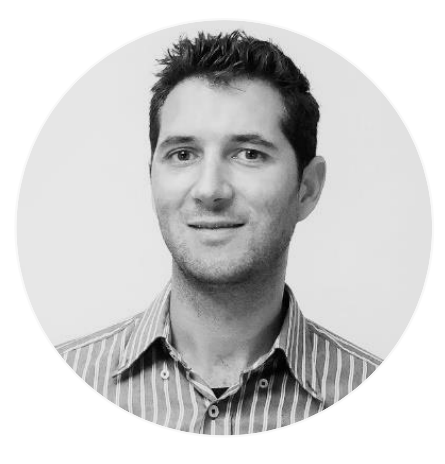

# **Javier Merino Data Engineer**

**jmerino@plainconcepts.co m**

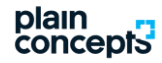

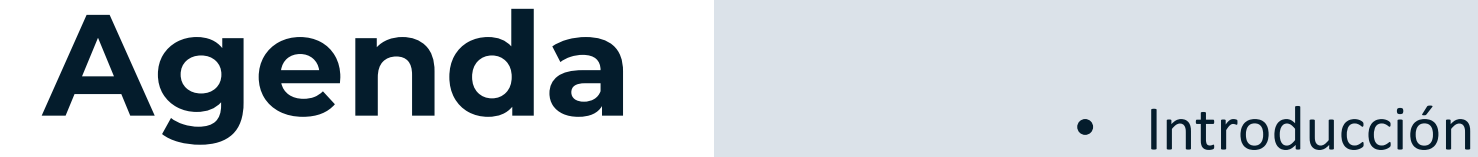

- 
- Métodos de obtención del datos
- Conexión al dato desde Power BI
- Creación de un cuadro de mando
- Fichaje, puntualidad y horas de trabajo

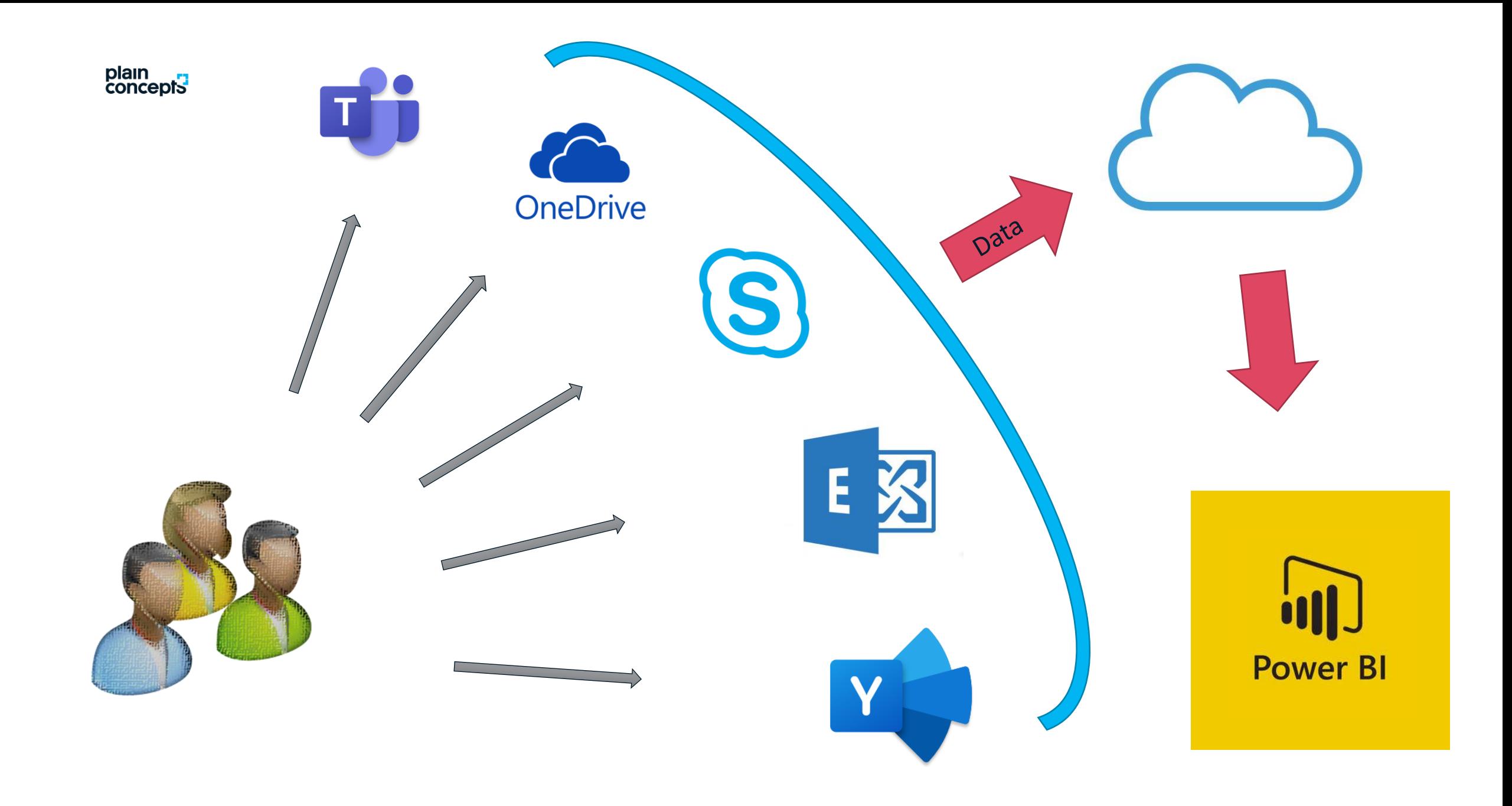

#### plain<br>concepts

## **Métodos de obtención del dato**

### • **API Office 365**

**https://reports.office.com/pbi/v1.0/\<TenantId>\**

TenantClientUsage TenantMailboxUsage TenantO365GroupsActivity TenantOfficeActivation TenantOneDriveUsage **TenantProductActivity** TenantProductUsage TenantSharePointUsage **UserActivity** UserState

• **APP Microsoft Office 365 Usage Analytics**

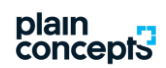

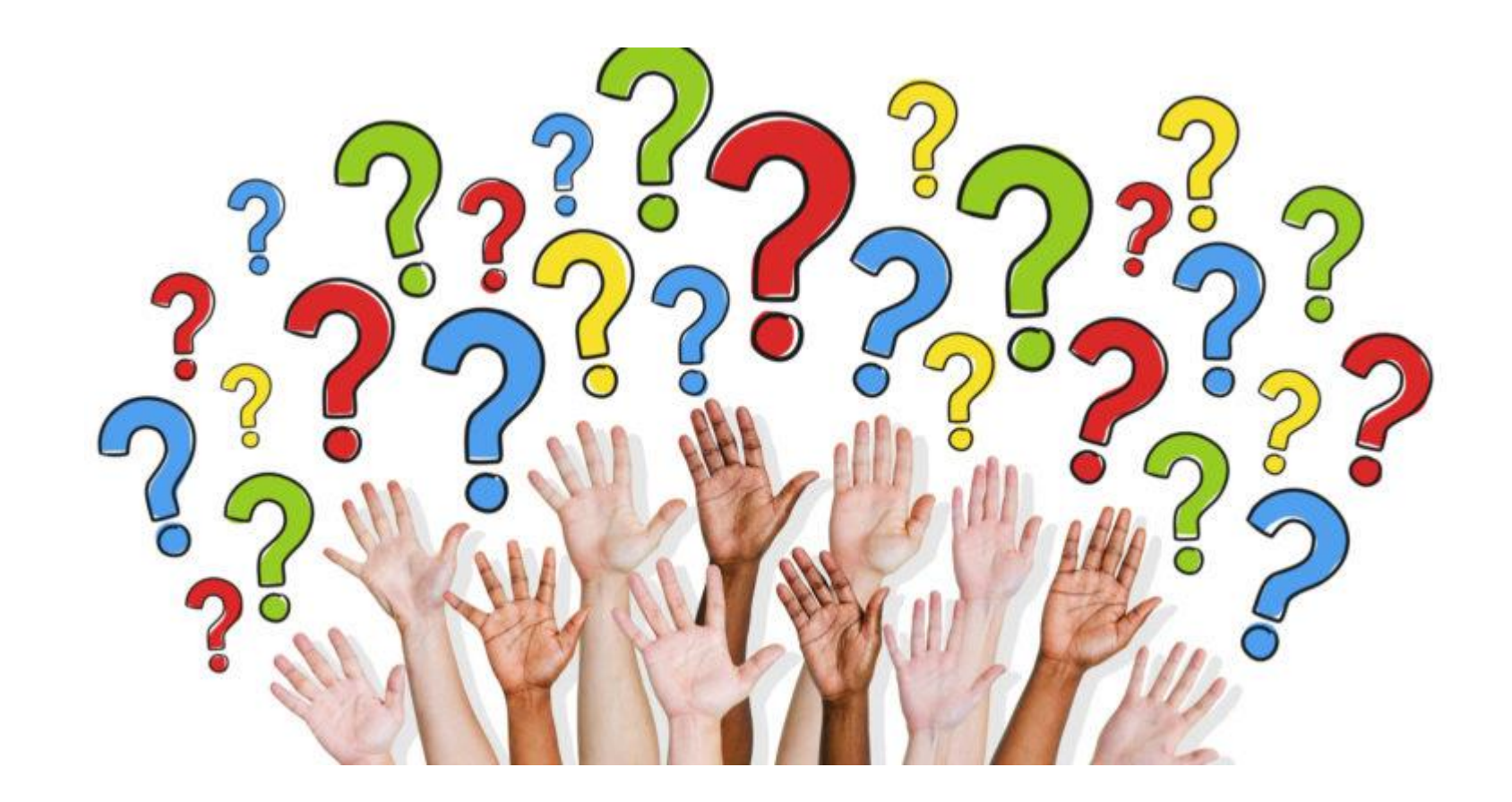